# **PA200 - Cloud Computing**

Lecture 6: Cloud providers by Ilya Etingof, Red Hat

# **In this lecture**

- Cloud service providers
	- IaaS/PaaS/SaaS and variations
	- In the eyes of the user
	- Pros&Cons
- Google Cloud walk-through

#### **Cloud software vs cloud service**

- Cloud software provider
	- OpenStack, RedHat OpenShift, oVirt
	- Many in-house implementations
- Cloud service provider
	- Amazon EC2
	- Microsoft Azure
	- Google Cloud Platform
	- RedHat OpenShift Online
	- $\bullet$  ...

# **What does CSP do?**

A combination of:

- IaaS
- PaaS/Stackless/FaaS
- SaaS

# **Business use of CSPs**

The hyperscalers:

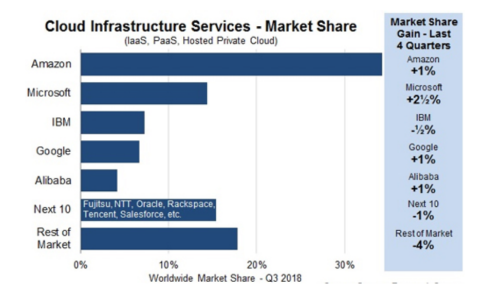

# **What does IaaS CSP do?**

- Abstracts away the hardware
- Operating system as a unit of scale

(before IaaS, hardware computer has been a unit of scale)

# **IaaS CSP business model**

- Owns/rents physical DC infrastructure
- Owns/buys Internet connectivity (links, IX etc)
- Provides IaaS to end customers
- Serves other CSPs: PaaS and SaaS
- Base for multi-cloud CSPs

# **Typical IaaS offering**

- Compute nodes (VMs)
- Virtual networks
- Bare metal nodes
- Managed storage (block, file systems)
- Instance-based scaling and redundancy
- Pay per allocated resources (instances, RAM, storage, traffic)

### **Example IaaS**

- Amazon Elastic Compute Cloud (EC2)
- Google Cloud
- Microsoft Azure Cloud Computing Service

# **IaaS CSP differentiation**

- Technically interchangeable
- Similar costs
- Customer is not heavily locked-in

### **Multicloud**

Multiple cloud services under the single control plane

- Reduces dependence on a single CSP
- Balances load/location/costs
- Gathers resources
- Same deployment model (unlike hybrid cloud)

# **Examples of multicloud software**

- IBM Cloud Orchestrator
- RedHat CloudForms
- Flexera RightScale

# **What does PaaS CSP do?**

- Abstracts away the OS
- Containerized application as a unit of scale

# **PaaS CSP business model**

- Owns or rents the IaaS
- Maintains the platform
- Maintains services, data collections etc.

# **Typical PaaS offerings**

- Application lifecycle management
- Application runtime environment
- Managed services through proprietary APIs
- Container-grain scaling and redundancy

# **Example PaaS CSPs**

- AWS Elastic Beanstalk
- Azure App Service
- IBM Bluemix (IBM Cloud)
- Google Kubernetes Engine, AppEngine
- Heroku

# **Example PaaS: Cloud Foundry**

- Containerized applications
- Deployed in "buildpacks"
- Java, Python, ruby, .NET, Go, PHP run times
- External access through service broker
- Microservices marketplace

# **Higher-level PaaS services**

• Serverless

• Functions (FaaS)

### **What does Serverless do?**

- Abstracts away application runtime (no container anymore!)
- Assembled applications as a unit of scale

### **Example serverless: Google App Engine**

- Python, Java, Go, PHP, Node.js run times
- Applications deployed through SDK
- Application is called on HTTP request, ends in 60 secs max
- Google Cloud Datastore access through GQL

### **What does FaaS do?**

- Abstracts away language runtime
- Function as a unit of scale

#### **FaaS**

- Event driven applications
- Charged for run time, not instance sizes
- Scaling is event-driven, not instance-based

# **Example FaaS**

- Amazon Lambda
- Google Cloud Functions
- IBM Cloud Functions
- Azure Functions
- Oracle Fn Project

#### **Example FaaS: Google Cloud Functions**

- Fully managed language runtime (Node.js, Python etc)
- Events via HTTP or Pub/Sub
- Pay per use

### **PaaS: managed services**

- Big Data
- Cloud AI
- IoT

# **Example PaaS AI services**

- Natural Language Text Analysis
- Translation API
- Vision API
- Video Intelligence
- Maps API

#### **PaaS CSP differentiation**

- Technically unique and incompatible
- Customer can be locked-in

#### **What does SaaS CSP do?**

- Managed application
- Subscription-based, no licensing fees
- No deployment phase
- User access from a thin client
- Online integration with company's IS
	- Portals vs Mashups

#### **SaaS benefits & challenges**

Pro:

- Can be easier, cheaper or free to use
- Unlimited storage/processing capabilities
- Rolling upgrades

#### Contra:

- Data ownership
- Access reliability and latency
- Abrupt product EOL

#### **SaaS applications**

- Office and collaboration tools
- Payroll and HR systems
- Development and engineering software (CAD)
- Customer relationship management (CRM)
- Enterprise resource planning (ERP)
- Content management (CM)
- Geographic Information Systems (GIS)

# **Example SaaS**

- Office365: tools for business
- Slack & Salesforce: collaboration tools
- Workday: HR tools
- ServiceNow: enterprise automation
- Shopify: e-shops
- Veeva Systems: pharmaceutical

### **Let's deploy an app**

In Google Cloud:

- VM
- Container
- AppEngine
- Function

### **IaaS: Google Compute**

- 1. Create and install VM instance
	- Choose flavor, distro
- 1. Configure the instance
	- Install language runtime and dependencies
	- Install/configure DB etc.
- 3. Expose the VM & app to external traffic
	- Setup virtual network
	- Configure virtual router, public IP, DNS record
	- Update local firewall

# **PaaS: Google Kubernetes Engine**

- 1. Create a Docker container image
	- Create Dockerfile
	- Pack app & dependencies into container
	- Upload container into the registry
- 2. Setup GKE
	- Setup a cluster
	- Create a pod of containers
- 3. Expose pod & app to external traffic

# **PaaS: Google AppEngine**

- 1. Create the app.yaml file describing the app
	- Specify language runtime
	- Requested resources (CPU cores, RAM, storage sizes)
	- Autoscaling boundaries
- 2. Deploy the source code

### **PaaS: Google Functions**

- 1. Select function runtime properties
	- Max RAM
	- Trigger: HTTP, messaging
	- Access URL
- 2. Upload source code

### **Recap: CSP's**

- Hyperscalers offer IaaS + PaaS + SaaS
- PaaS & SaaS base on IaaS from hyperscalers

### **Recap: many forms of PaaS**

- Containers
- Serverless
- FaaS

### **Recap: cloud can be sticky**

- Vendors want to lock you in
- PaaS is especially sticky

#### **Recap: choice of cloud**

- Depends on technical requirements
- Desired degree of flexibility
- Overall cost of the scenario

#### **Q&A**

?